# Simple WinBUGS Programs for Common Situations

This section of the course will presents seven WinBUGS programs. Each program file contains three parts, the program listing, the data, and sample output using the program on the data. Most of the programs also contain an initial values section. Seven different types of simple analyses are presented:

- 1. Single binomial proportion
- 2. Single normal nmean, variance known
- 3. Single normal mean, variance unknown
- 4. Difference of two binomial proportions
- 5. Linear regression
- 6. Logistic regression
- 7. Hierarchical binomial proportion modelling

The online WinBUGS examples manuals (Volumes 1 and 2) contain 36 further types of analyses, almost all of them common to medicine. There is a very good chance that there will be a program already written for most analyses you will want to do (or something very close).

# 1. Single binomial proportion

Simple binomial model with x successes in n trials as the data, and a beta $(1,1)$ prior density. Set up as a bernoulli model with success parameter  $\theta$ , but also could have been set up as a binomial (see example 7).

```
model {
    for (i \text{ in } 1:n){
           x[i] \tilde{d} dbern(theta);
        }
           theta \tilde{ } dbeta(1,1); # Prior density for theta
}
```
#### Data

```
list(x=c(0, 0, 0, 0 ,0, 0, 0 ,0 ,0 ,0 ,0 ,0 ,0 ,0 ,1, 1, 1, 1, 1, 1),
n=20
```
#### Results

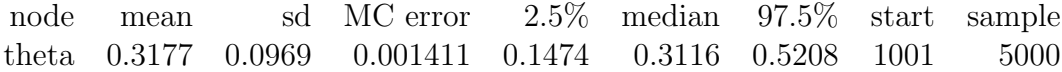

## 2. Single normal mean, variance known

Simple normal mean  $(\mu)$  problem. The standard deviation of the data is sigma, which is obtained from the precision tau (value  $= 1$ ). Prior are put on mu, note tiny prior precision, which implies huge variance, so close to a non-informative analysis. Data were randomly generated from a  $Normal(0,1)$  distribution. Note use of mean function.

```
model {
    for (i in 1:n)
       {
          x[i] \sim dnorm(mu,tau);
        }
          mu \sim dnorm(0,0.0001);
          tau \leftarrow 1;
          sigma \leq -1/\sqrt{2} (tau);
          xbar \leftarrow \text{mean}(x[]);}
```
### Data

```
list(x=c(-1.10635822, 0.56352639, -1.62101846, 0.06205707, 0.50183464,
0.45905694, -1.00045360, -0.58795638, 1.01602187, -0.26987089,
0.18354493 , 1.64605637, -0.96384666, 0.53842310, -1.11685831,
0.75908479 , 1.10442473 , -1.71124673, -0.42677894 , 0.68031412),
n=20
```
#### Results

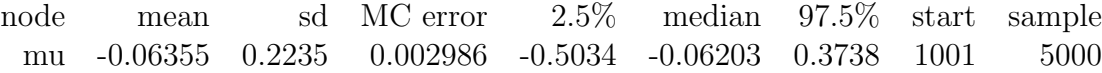

## 3. Single normal mean, variance unknown

Identical problem and data to the previous problem, but now variance is also considered unknown. A gamma(0.001, 0.001) prior is put on the precision, very widely dispersed (mean=1, variance  $= 1000$ ), so close to noninformative. Note the use of an initialization file, nmeanvar.in. This is to avoid potential problems with bad starting values, which are likely in this problem due to very wide prior on the variance (through the precision).

```
model {
    for (i in 1:n)
      {
         x[i] ~ dnorm(mu,tau);
       }
         mu ~ dnorm(0,0.0001);
         tau ~ dgamma(0.001,0.001);
         sigma<-1/sqrt(tau);
         xbar \leftarrow mean(x[]);}
```
## Data

```
list(x=c( -1.10635822, 0.56352639, -1.62101846, 0.06205707, 0.50183464,
0.45905694, -1.00045360, -0.58795638, 1.01602187, -0.26987089 ,
0.18354493 , 1.64605637, -0.96384666, 0.53842310, -1.11685831,
0.75908479 , 1.10442473 , -1.71124673, -0.42677894 , 0.68031412),
n=20)
```
## Initial Values

 $list(mu=1, tau=.33)$ 

#### Results

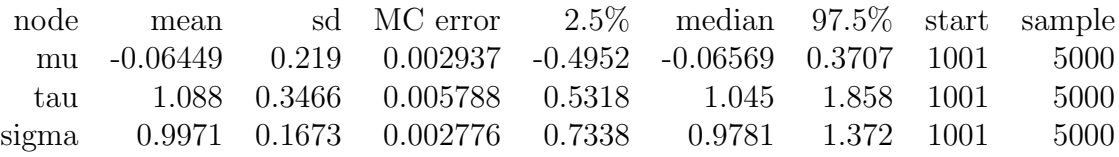

Try changing some of the data points to be "missing" by changing the number to NA. For example, change the first data line

-1.10635822, 0.56352639, -1.62101846, 0.06205707, 0.50183464,

to

-1.10635822, 0.56352639, NA, 0.06205707, NA,

You will notice that WinBUGS has automatically detected the missing data, and performed a multiple imputation on its value. Note also that the standard deviation in the estimation of mu slightly increases, since only 18 values truly contribute independent information, rather than 20. Automatic imputation will work for any missing data that are on the left hand side of a WinBUGS statement. To impute other missing items, create a new line that describes its distribution. Note that this allows all data to be used in linear regressions, not only those cases with complete data.

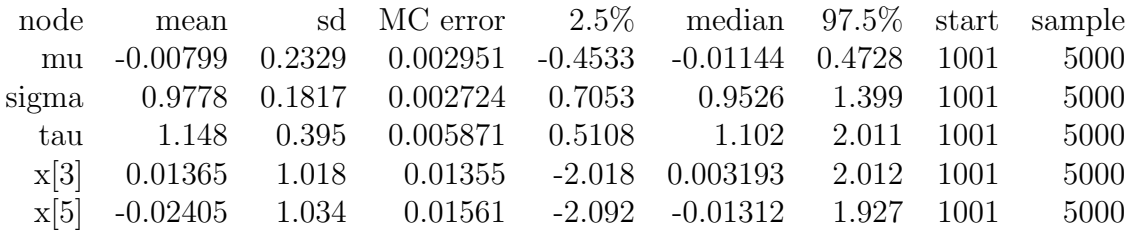

## 4. Difference of two binomial proportions

Program to calculate the posterior distribution related to quantities comparing two independent binomial distributions. Posterior densities for the difference in proportions, risk ratio, and odds ratio are all calculated. Sample sizes in two groups need not be the same.

```
model {
    for (i in 1:n1)
      {
          x[i] \sim dbern(theta1);
       }
          theta1 \tilde{ } dbeta(1,1);
    for (i \text{ in } 1:n2){
          y[i] ~ dbern(theta2);
       }
          theta2 \tilde{ } dbeta(1,1);
      propdiff <- theta1-theta2
      rr <- theta1/theta2
      or<- theta1*(1-theta2)/((1-theta1)*theta2)
```

```
}
```
## Data

 $list(x = c(0,0,0,0,0,0,0,0,0,0,0,0,0,0,1,1,1,1,1),$  $n1 = 20,$ y = c(0,0,0,0,0,1,1,1,1,1,1,1,1,1,1,1,1,1,1,1,1,1,1,1,1),  $n2 = 25$ 

## Results

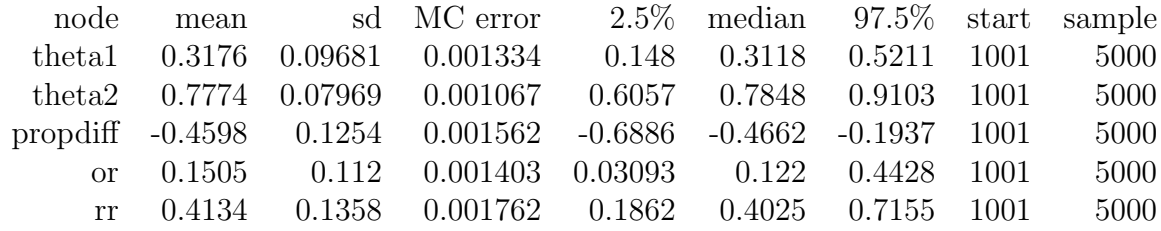

## 5. Linear regression

Simple linear regression of dependent variable blood pressure (bp) on age and sex. Data were simulated from: bp = -25 + 2  $*$  sex + 3  $*$  age, so alpha = -25, beta1 = 2, beta  $=$  3. Sigma was set to 5. Posterior means should be somewhat near these values, but with small sample size, do not expect high accuracy.

## Model

```
model {
    for (i in 1:n) {
          mu[i] <- alpha + b.sex*sex[i] + b.age*age[i];
          bp[i] ~ dnorm(mu[i],tau);
    }
    alpha \sim dnorm(0.0, 1.0E-4);
    b.sex \sim dnorm(0.0, 1.0E-4);
    b.age ~ dnorm(0.0,1.0E-4);
    tau  \sim dgamma(1.0E-3,1.0E-3);
    sigma \langle -1.0 \ranglesqrt(tau);
 }
```
## Data

list( sex = c(0, 1, 0, 0, 0, 1, 0, 1, 1, 0, 1, 0, 0, 0, 0, 1, 0, 1, 0, 0, 1, 0, 1, 0, 0, 0, 1, 1, 1, 1),  $\text{age} = \text{c}(59, 52, 37, 40, 67, 43, 61, 34, 51, 58, 54, 31, 49, 45, 66, 48, 41, 47, 53, 62,$ 60, 33, 44, 70, 56, 69, 35, 36, 68, 38), bp = c(143, 132, 88, 98, 177, 102, 154, 83, 131, 150, 131, 69, 111, 114, 170, 117, 96, 116, 131, 158, 156, 75, 111, 184, 141, 182, 74, 87, 183, 89),  $n=30$ )

## Initial Values

 $list(alpha=50, b. sex=1, b. age=4, tau=1)$ 

#### Results

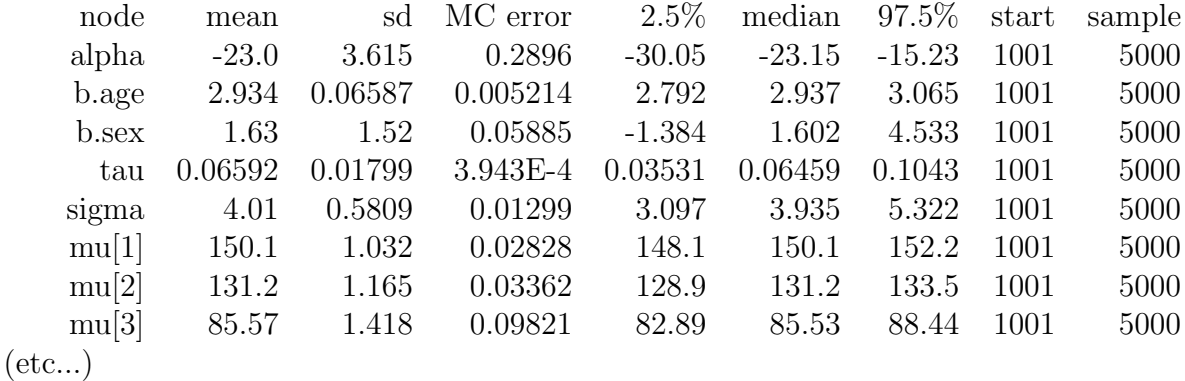

## 6. Logistic regression

Logistic regression model of a bone fracture with independent variables age and sex. The true model had: alpha =  $-25$ , b.sex = 0.5, b.age = 0.4. With so few data points and three parameters to estimate, do not expect posterior means/medians to equal the correct values exactly, but all would most likely be in the 95% intervals.

#### Model

```
model {
    for (i in 1:n) {
          logit(p[i]) \leftarrow alpha + b.sex*sex[i] + b.age*age[i];frac[i] \tilde{ } dbern(p[i]);
    }
    alpha \sim dnorm(0.0, 1.0E-4);
    b.sex ~ dnorm(0.0,1.0E-4);
    b.age   dnorm(0.0, 1.0E-4);}
```
Data

list(sex=c(1, 1, 1, 0, 1, 1, 0, 0, 0, 0, 1, 1, 1, 1, 1, 0, 1, 0, 0, 0, 1, 1, 1, 0, 0, 1, 1, 0, 1, 1, 1, 0, 0, 0, 1, 1, 0, 0, 1, 1, 0, 1, 0, 0, 0, 1, 0, 0, 0, 1, 0, 1, 0, 1, 1, 1, 0, 0, 1, 1, 1, 1, 0, 0, 0, 1, 1, 1, 0, 0, 1, 1, 1, 0, 0, 0, 1, 1, 0, 0, 0, 0, 1, 0, 0, 1, 1, 1, 0, 1, 0, 1, 1, 1, 0, 1, 1, 1, 1, 1),

 $age = c(69, 57, 61, 60, 69, 74, 63, 68, 64, 53, 60, 58, 79, 56, 53, 74, 56, 76, 72, 56,$ 66, 52, 77, 70, 69, 76, 72, 53, 69, 59, 73, 77, 55, 77, 68, 62, 56, 68, 70, 60, 65, 55, 64, 75, 60, 67, 61, 69, 75, 68, 72, 71, 54, 52, 54, 50, 75, 59, 65, 60, 60, 57, 51, 51, 63, 57, 80, 52, 65, 72, 80, 73, 76, 79, 66, 51, 76, 75, 66, 75, 78, 70, 67, 51, 70, 71, 71, 74, 74, 60, 58, 55, 61, 65, 52, 68, 75, 52, 53, 70),  $fracc(c(1, 1, 1, 1, 0, 1, 1, 0, 1, 1, 0, 1, 0, 1, 0, 1, 1, 0, 1, 0, 1, 1, 0, 1, 1, 1, 1, 1, 0, 1,$ 0, 1, 1, 0, 1, 1, 1, 0, 1, 1, 0, 1, 0, 0, 1, 0, 1, 0, 1, 1, 1, 1, 1, 0, 0, 0, 0, 1, 1, 1, 1, 1, 0, 0, 0, 1, 0, 1, 0, 0, 1, 1, 1, 1, 1, 0, 0, 1, 1, 0, 1, 1, 1, 0, 0, 1, 1, 1, 1, 1, 1, 1, 0, 1, 1, 0, 0, 1, 0, 0, 1),  $n=100$ )

#### Initial Values

 $list(alpha=0, b.sex=1, b.age=1)$ 

#### Results

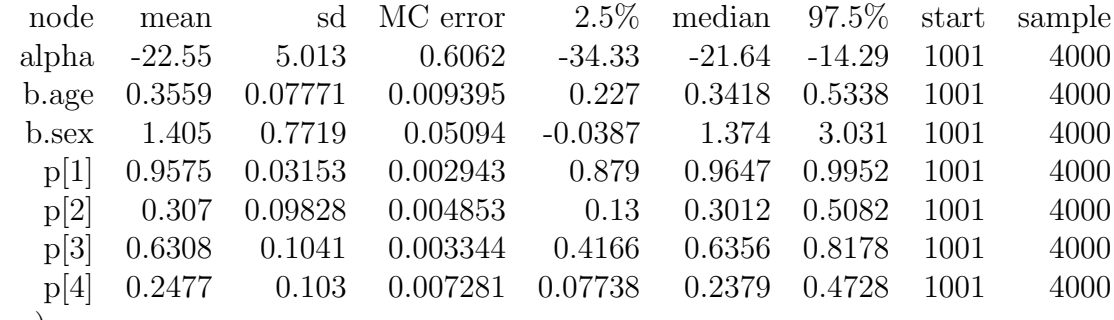

 $(\text{etc}...)$ 

## 7. Hierarchical binomial proportion modelling

Real data from the MSc thesis of Dr. Michael Schull. Nine MD's made decisions on 133 patients. The decisions involved whether to give the patient thrombolysis or not in the emergency room. There are Canadian guidelines as to whether to thrombolyse such patients or not, so each physician was evaluated as th whether they followed the guidelines for each subject they treated or not. For example, the first physician followed the guidelines in 19 out of 20 patients she/he treated. While each physician has their own rate of "success" (following the guidelines), it may be that overall, these rates may themselves have a distribution. The idea is to estimate both each physicians rate, as well as the rate of the "next" physician. The latter is accomplished by looking at the posterior distribution of the "extra" variable "y". Note the hierarchical structure, the rates follow a distribution.

### Model

```
model {
    for (i in 1:nmd) {
        x[i] \tilde{b} dbin(p[i],n[i]);
       logit(p[i]) \leftarrow z[i];z[i] \tilde{d} dnorm(mu,tau);
      }
           mu ~ dnorm(0,0.001); # Prior distribution for mu
          tau ~ dgamma(0.001,0.001); # Prior distribution for tau
          y ~ dnorm(mu, tau) ; # Predictive distribution for rate
        sigma <- 1/sqrt(tau); # SD on the logit scale
            w \leq \exp(y) / (1 + \exp(y)); # Predictive dist back on p-scale
}
```
#### Data

list(n=c( 20, 6, 24, 13, 12, 4, 24, 12, 18), x=c( 19, 5, 22, 12, 11, 4, 23, 12, 16),  $nmd=9$ 

Initial Values  $list(mu=0, tau=1)$ 

## Results

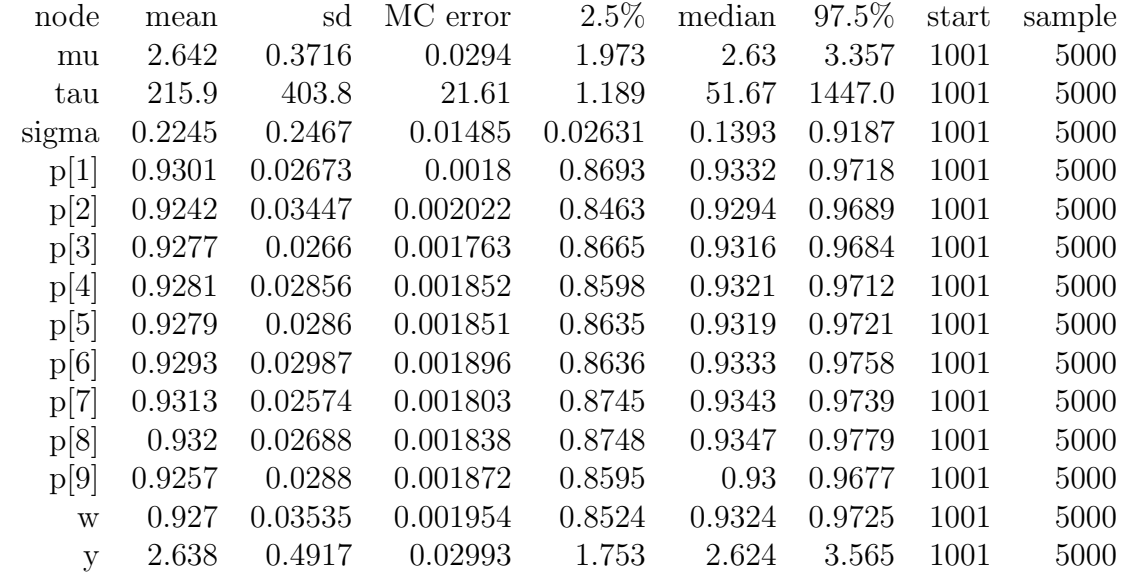

Rerunning above, but with data changed so that first row is  $10/20\,$ 

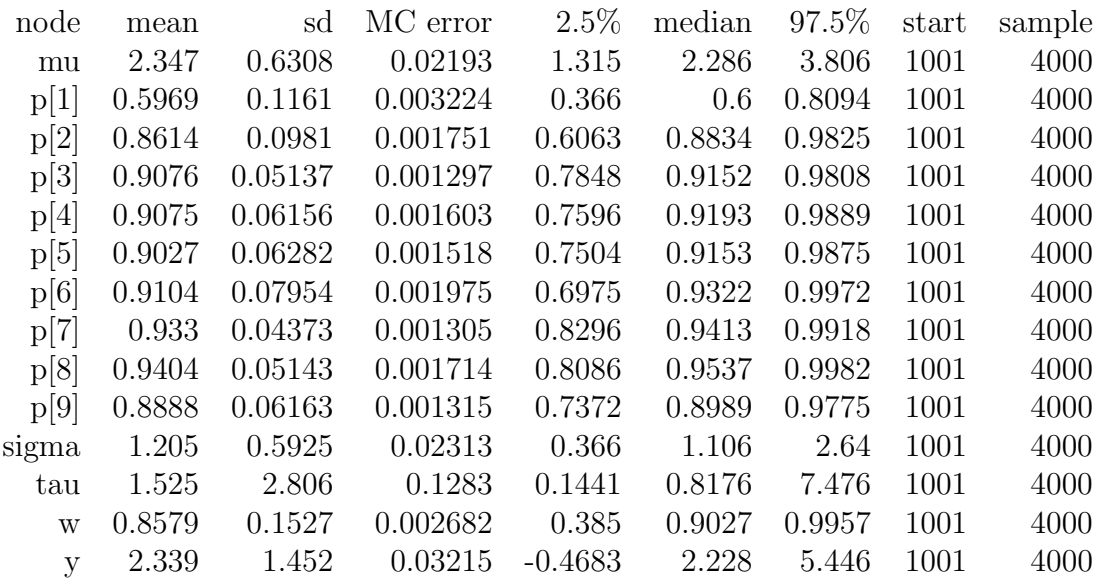

Rerunning above, but with data changed so that first row is 100/200

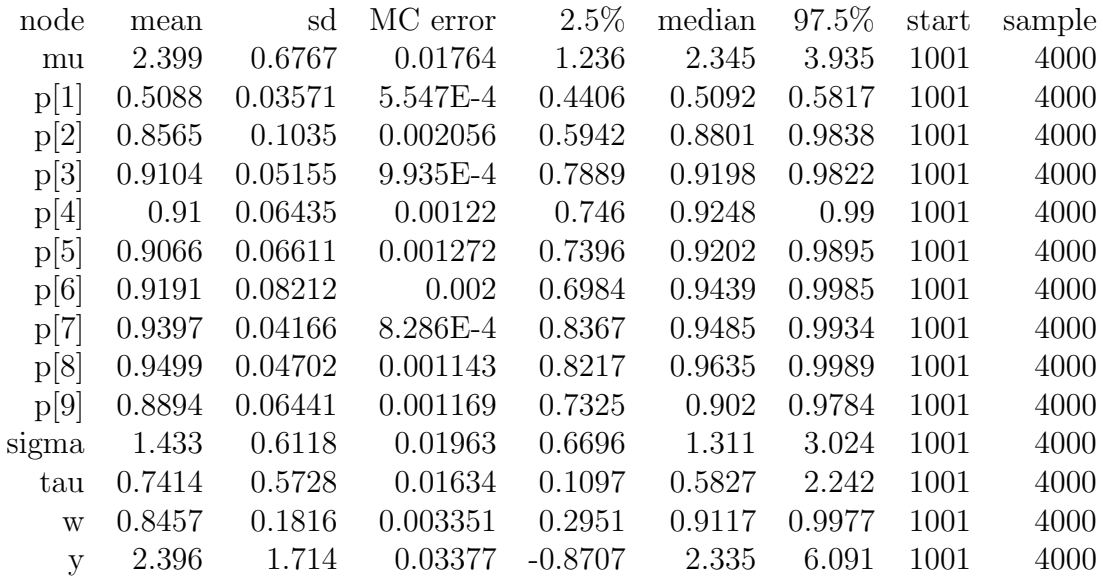